#### NPTEL MOOC

# PROGRAMMING, DATA STRUCTURES AND ALGORITHMS IN PYTHON

Week 5, Lecture 3

Madhavan Mukund, Chennai Mathematical Institute http://www.cmi.ac.in/~madhavan

# Dealing with files

- \* Standard input and output is not convenient for large volumes of data
- \* Instead, read and write files on the disk
- \* Disk read/write is much slower than memory

#### Disk buffers

\* Disk data is read/written in large blocks

\* "Buffer" is a temporary parking place for disk

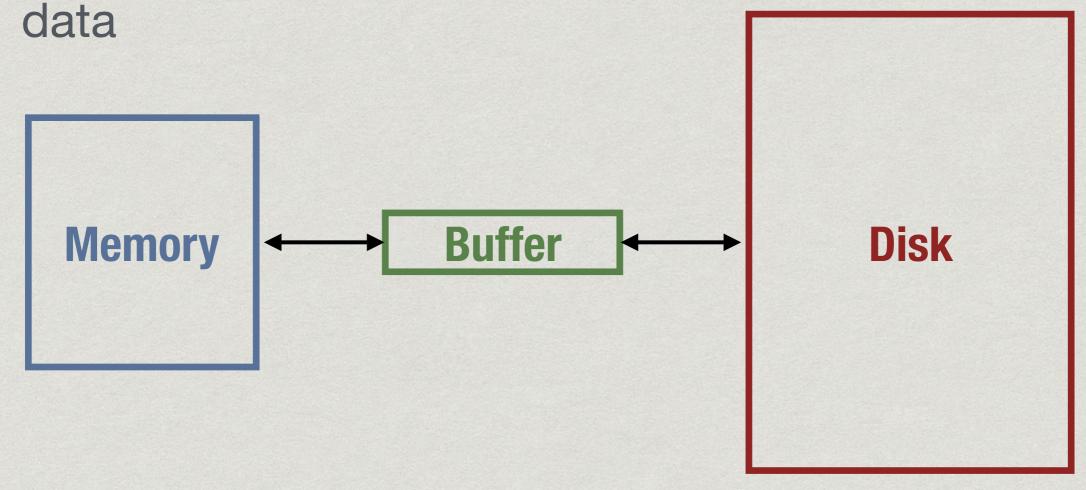

- \* Open a file create file handle to file on disk
  - \* Like setting up a buffer for the file

- \* Open a file create file handle to file on disk
  - \* Like setting up a buffer for the file
- \* Read and write operations are to file handle

- \* Open a file create file handle to file on disk
  - \* Like setting up a buffer for the file
- \* Read and write operations are to file handle
- \* Close a file
  - \* Write out buffer to disk (flush)
  - \* Disconnect file handle

```
fh = open("gcd.py", "r")
```

```
fh = open("gcd.py", "r")
```

- \* First argument to open is file name
  - \* Can give a full path

```
fh = open("gcd.py", "r")
```

- \* First argument to open is file name
  - \* Can give a full path
- \* Second argument is mode for opening file
  - \* Read, "r": opens a file for reading only
  - \* Write, "w": creates an empty file to write to
  - \* Append, "a": append to an existing file

```
contents = fh.read()
```

\* Reads entire file into name as a single string

```
contents = fh.read()
```

- \* Reads entire file into name as a single string contents = fh.readline()
- \* Reads one line into name—lines end with '\n'
  - \* String includes the '\n', unlike input()

```
contents = fh.read()
```

- \* Reads entire file into name as a single string
  contents = fh.readline()
- \* Reads one line into name—lines end with '\n'
  - \* String includes the '\n', unlike input()

```
contents = fh.readlines()
```

- \* Reads entire file as list of strings
  - \* Each string is one line, ending with '\n'

File

\* Reading is a sequential operation

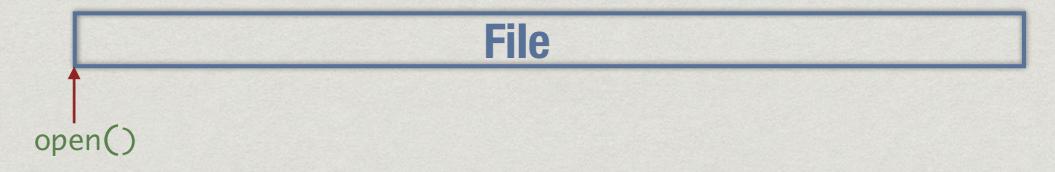

- \* Reading is a sequential operation
  - \* When file is opened, point to position 0, the start

File open()

- \* Reading is a sequential operation
  - \* When file is opened, point to position 0, the start
  - \* Each successive readline() moves forward

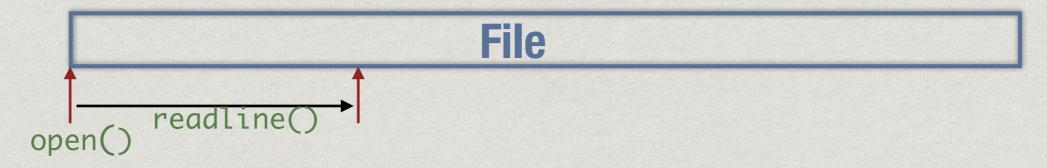

- \* Reading is a sequential operation
  - \* When file is opened, point to position 0, the start
  - \* Each successive readline() moves forward

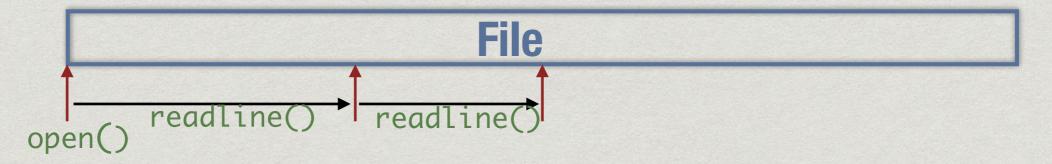

- \* Reading is a sequential operation
  - \* When file is opened, point to position 0, the start
  - \* Each successive readline() moves forward

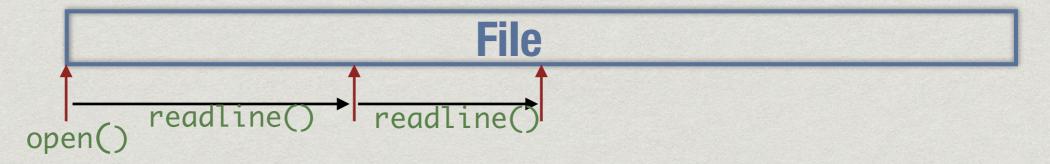

- \* Reading is a sequential operation
  - \* When file is opened, point to position 0, the start
  - \* Each successive readline() moves forward
- \* fh.seek(n) moves pointer to position n

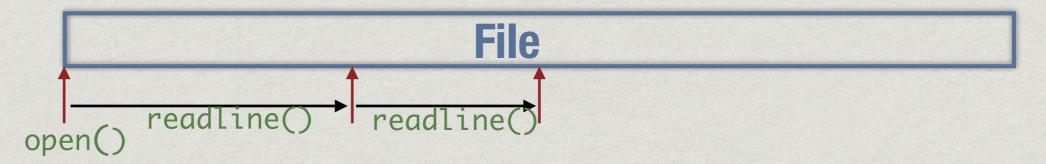

- \* Reading is a sequential operation
  - \* When file is opened, point to position 0, the start
  - \* Each successive readline() moves forward
- \* fh.seek(n) moves pointer to position n
- \* block = fh.read(12) read a fixed number of characters

### End of file

#### End of file

\* When reading incrementally, important to know when file has ended

#### End of file

- \* When reading incrementally, important to know when file has ended
- \* The following both signal end of file
  - \* fh.read() returns empty string ""
  - \* fh.readline() returns empty string ""

# Writing to a file

# Writing to a file

fh.write(s)

- \* Write string s to file
  - \* Returns number of characters written
  - \* Include '\n' explicitly to go to a new line

## Writing to a file

```
fh.write(s)
```

- \* Write string s to file
  - \* Returns number of characters written
  - \* Include '\n' explicitly to go to a new line fh.writelines(1)
- \* Write a list of lines 1 to file
  - \* Must includes '\n' explicitly for each string

# Closing a file

# Closing a file

fh.close()

- \* Flushes output buffer and decouples file handle
  - \* All pending writes copied to disk

# Closing a file

fh.close()

- \* Flushes output buffer and decouples file handle
  - \* All pending writes copied to disk

fh.flush()

\* Manually forces write to disk

# Processing file line by line

# Processing file line by line

```
contents = fh.readlines()
for l in contents:
```

# Processing file line by line

# Copying a file

```
infile = open("input.txt", "r")
outfile = open("output.txt", "w")
for line in infile.readlines():
  outfile.write(line)
infile.close()
outfile.close()
```

# Copying a file

```
infile = open("input.txt", "r")
outfile = open("output.txt", "w")
contents = infile.readlines()
outfile.writelines(contents)
infile.close()
outfile.close()
```

\* Get rid of trailing '\n'
contents = fh.readlines()
for line in contents:
 s = line[:-1]

\* Get rid of trailing '\n'
contents = fh.readlines()
for line in contents:
 s = line[:-1]

\* Instead, use rstrip() to remove trailing whitespace

```
for line in contents:
    s = line.rstrip()
```

\* Get rid of trailing '\n'
contents = fh.readlines()
for line in contents:
 s = line[:-1]

\* Instead, use rstrip() to remove trailing whitespace for line in contents:

s = line.rstrip()

- \* Also strip() both sides, lstrip() from left
  - String manipulation functions coming up

### Summary

- \* Interact with files through file handles
- \* Open a file in one of three modes read, write, append
- \* Read entire file as a string, or line by line
- \* Write a string, or a list of strings to a file
- \* Close handle, flush buffer
- \* String operations to strip white space